## DAFTAR NAMA PESERTA DIDIK KELAS X-A

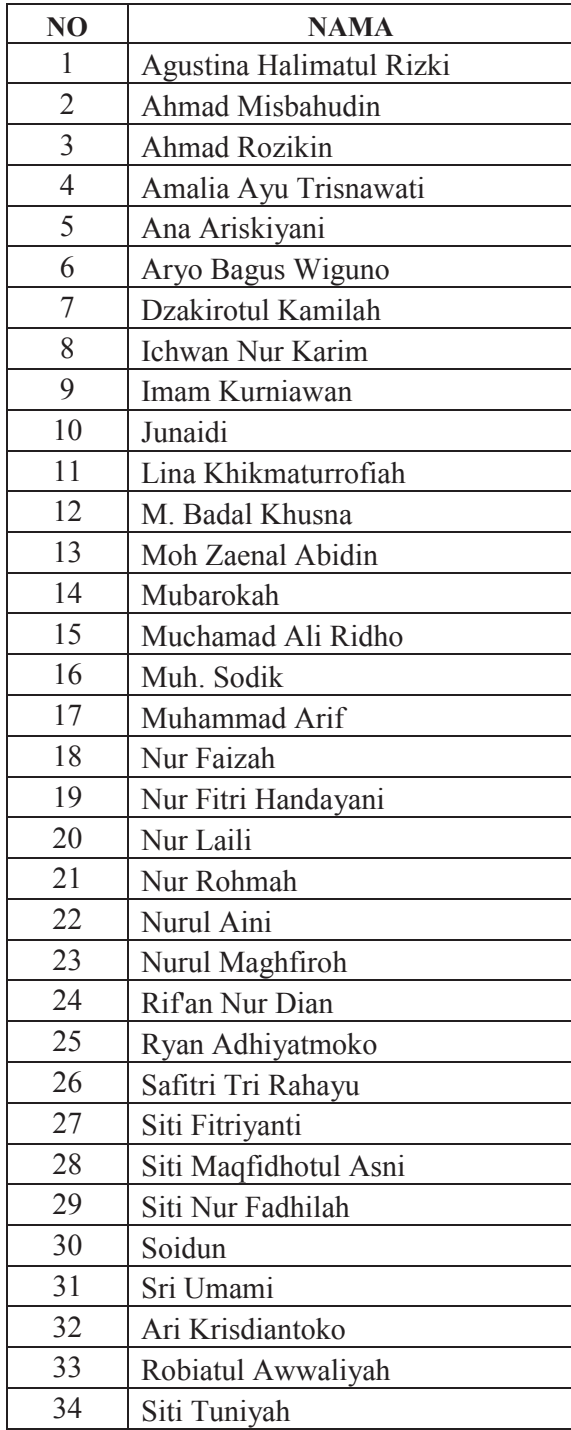

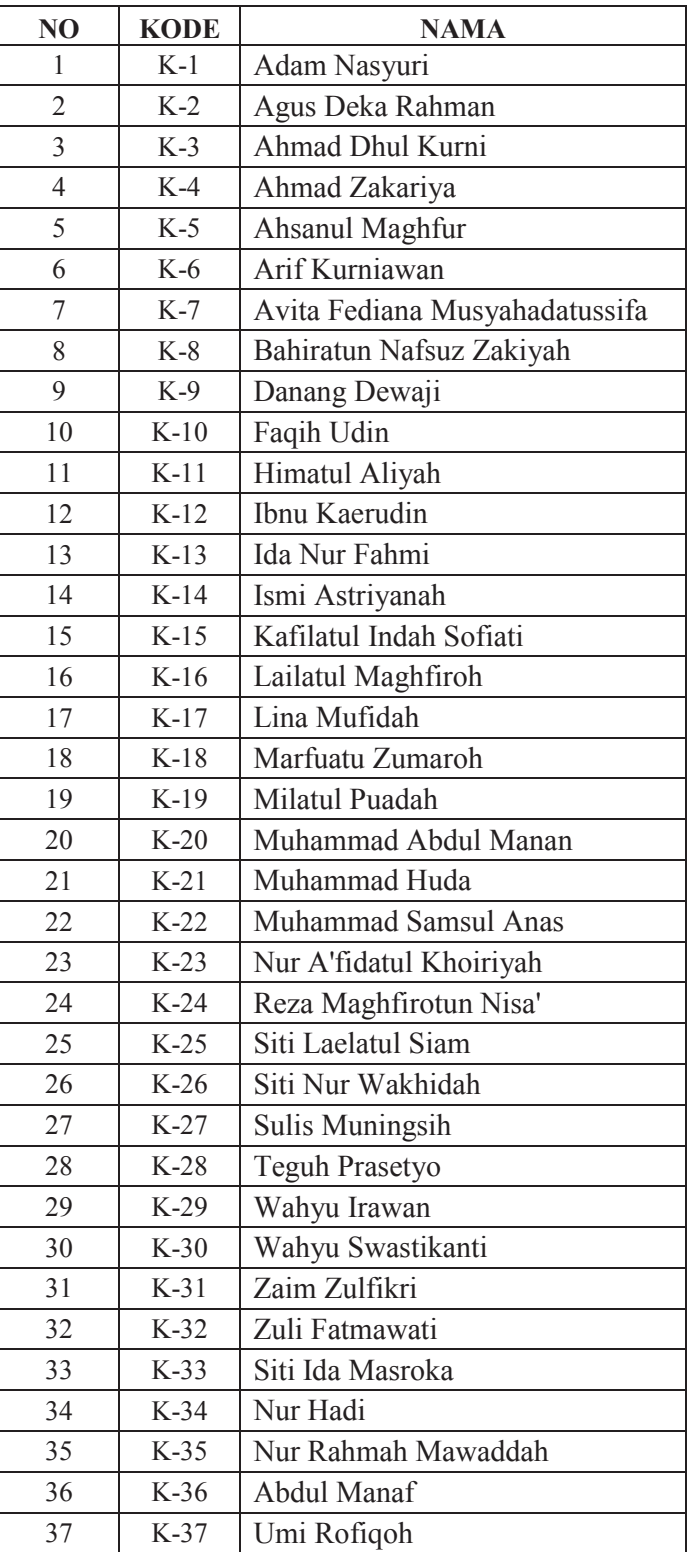

## DAFTAR NAMA PESERTA DIDIK KELAS X-B

 $\overline{a}$ 

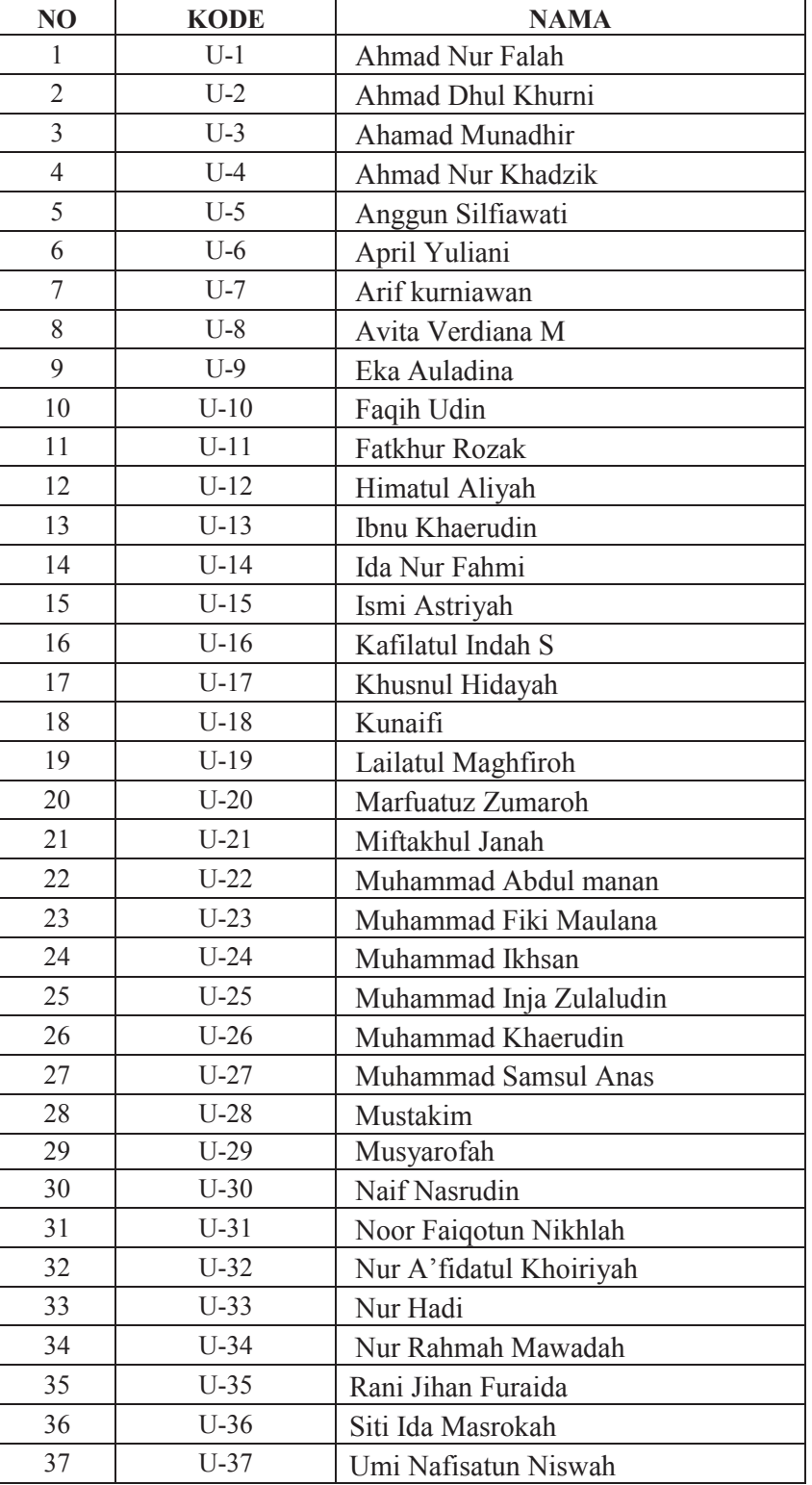

## **DAFTAR NAMA KELAS XI-A (KELAS UJI COBA)**

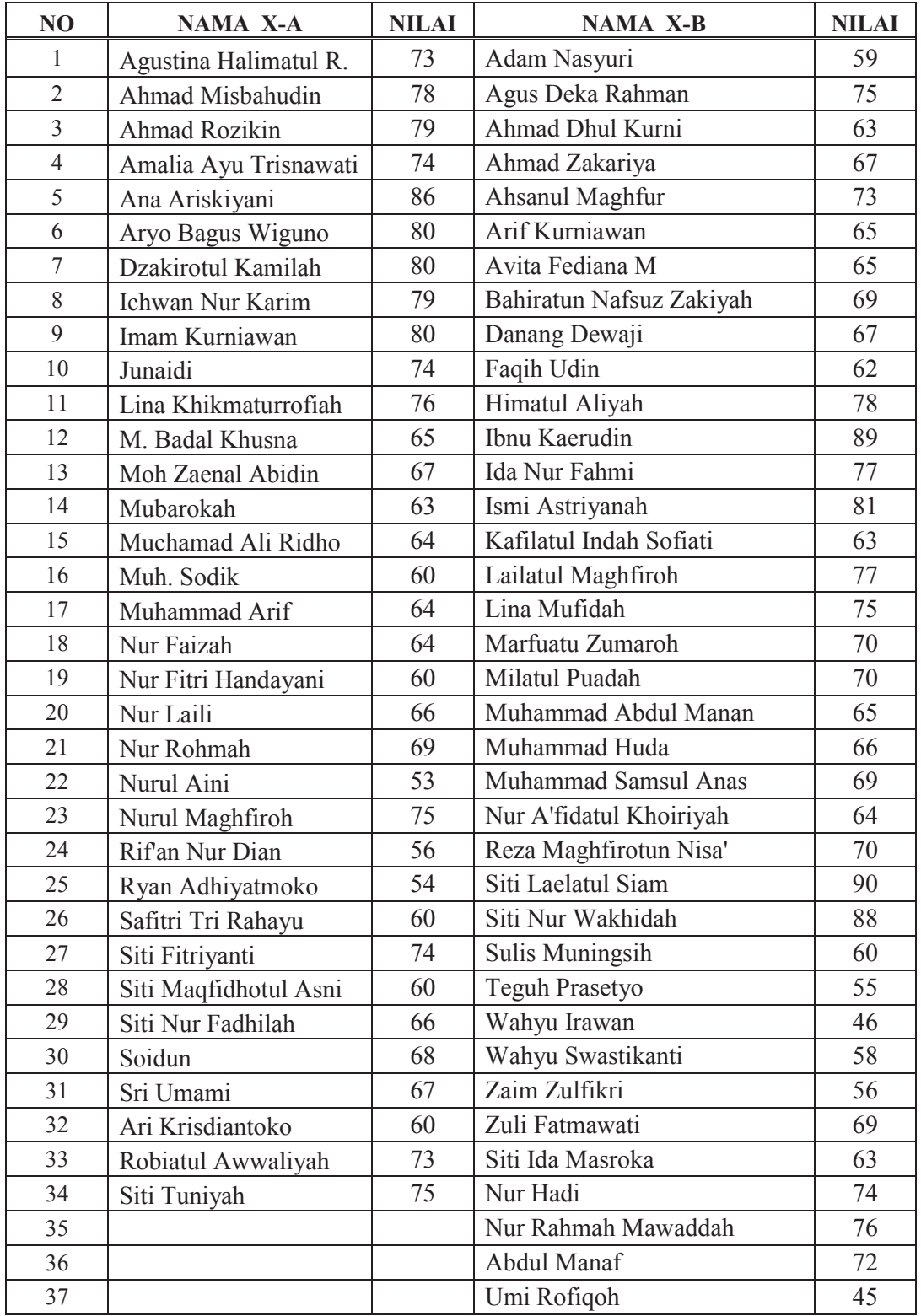

# DAFTAR NILAI AWAL PESERTA DIDIK KELAS X-A DAN X-B

#### UJI NORMALITAS AWAL KELAS X-A

Untuk mencari normalitas data awal, digunakan data pada lampiran 4. Uji yang digunakan yaitu uji Chi Kuadrat dengan langkah-langkah sebagai berikut:

1. Menentukan jumlah kelas interval

Untuk pengujian normalitas chi kuadrat ini jumlah kelas interval  $= 1 +$ 

 $3,3 \log 34 = 6,054 = 6$ 

2. Menentukan panjang kelas interval

Panjang kelas  $=$   $\frac{\text{Data Terbesar} - \text{Data Terkecil}}{6}$  $=$   $86 - 53$ 6 = 5,5 dibulatkan menjadi 6

3. Menyusun nilai ke dalam tabel distribusi frekuensi, sekaligus tabel penolong untuk menghitung harga chi kuadrat hitung.

Tabel 1

Perhitungan Uji Normalitas Data Awal Kelas X-A

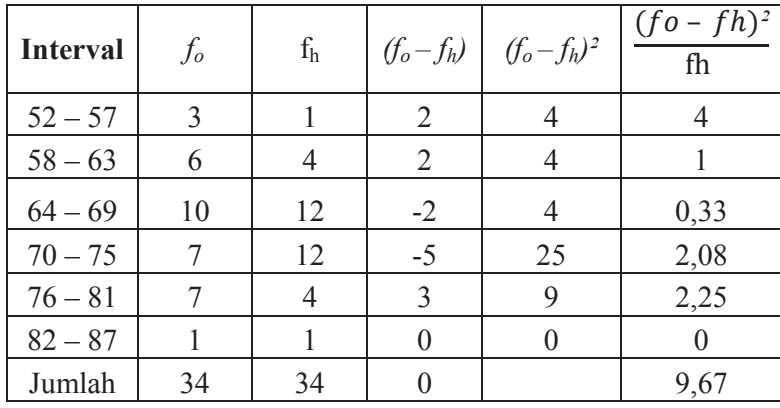

4. Menghitung fh (frekuensi yang diharapkan)

Cara menghitung fh didasarkan pada persentase luas tiap bidang kurva normal dikalikan jumlah data observasi (jumlah individu dalam sampel). Dalam penelitian ini jumlah individu dalam sampel = 34, jadi:

- (1) Baris pertama 2,7% x 34 = 0,92 dibulatkan menjadi 1
- (2) Baris kedua 13,53% x 34 = 4,60 dibulatkan menjadi 4
- (3) Baris ketiga 34,13% x 34 = 11,60 dibulatkan menjadi 12
- (4) Baris keempat 34,13% x 34 = 11,60 dibulatkan menjadi12
- (5) Baris kelima13,53% x  $34 = 4,60$  dibulatkan menjadi 4
- (6) Baris keenam 2,7% x 34 = 0,92 dibulatkan menjadi 1
- 5. Memasukkan harga-harga  $f_h$  kedalam tabel kolom  $f_h$  sekaligus menghitung harga-harga  $(f_o - f_h)^2$  dan  $\left(\frac{f_o - f_h}{h}\right)^2$ *f*  $\frac{f_o - f_h}{\hbar}$  harga  $\left(f_o - f_h\right)^2$ a *h f*  $f_o - f_h^2$  adalah merupakan *h*

harga Chi Kuadrat (*x²)*hitung.

6. Membandingkan harga chi kuadrat hitung dengan harga chi kuadrat tabel. Bila harga chi kuadrat hitung lebih kecil dari harga chi kudrat tabel maka distribusi data dikatakan normal. Dari perhitungan diperoleh harga chi kuadrat sebesar 9,67 selanjutnya harga ini dibandingkan dengan harga chi kuadrat tabel dengan dk =  $(6-1)$  = 5 dan taraf signifikan  $(\alpha)$  = 5% maka harga chi kuadrat tabel = 11,07. Karena harga chi kuadrat hitung lebih kecil dari chi kuadrat tabel (9,67 < 11,07) maka distribusi data awal di kelas X-A dikatakan berdistribusi normal.

#### UJI NORMALITAS AWAL KELAS X-B

Untuk mencari normalitas data awal, digunakan data pada lampiran 4. Uji yang digunakan yaitu uji Chi Kuadrat dengan langkah-langkah sebagai berikut:

1. Menentukan jumlah kelas interval

Untuk pengujian normalitas chi kuadrat ini jumlah kelas interval  $= 1 +$ 

 $3,3 \log 37 = 6,175 = 6$ 

2. Menentukan panjang kelas interval

Panjang kelas = ÅçÅ êù !ù"Å #ÅçÅ êù \$ù%&' (Å)\*Å\$ \$ù'Å"  $=\frac{90-45}{6}$ 6 = 7,5 dibulatkan menjadi 8

3. Menyusun nilai ke dalam tabel distribusi frekuensi, sekaligus tabel penolong untuk menghitung harga chi kuadrat hitung.

#### Tabel

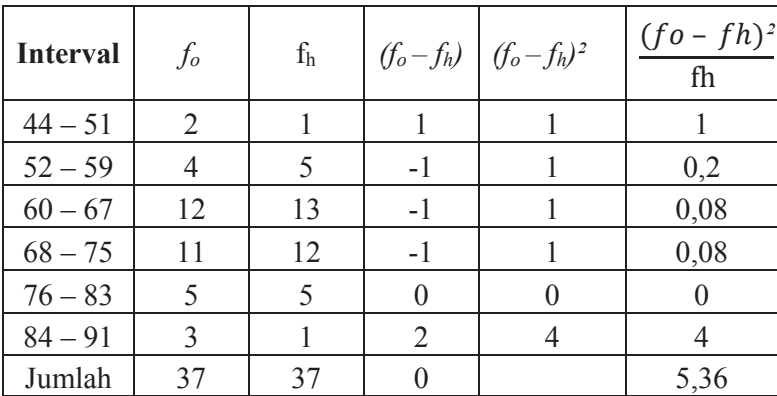

Perhitungan Uji Normalitas Data Awal Kelas X-B

4. Menghitung fh (frekuensi yang diharapkan)

Cara menghitung fh didasarkan pada persentase luas tiap bidang kurva normal dikalikan jumlah data observasi (jumlah individu dalam sampel). Dalam penelitian ini jumlah individu dalam sampel = 37, jadi:

- (1) Baris pertama 2,7% x 37 = 0,99 dibulatkan menjadi 1
- (2) Baris kedua 13,53% x  $37 = 5,01$  dibulatkan menjadi 5
- (3) Baris ketiga 34,13% x 37 = 12,63 dibulatkan menjadi 13
- (4) Baris keempat 34,13% x 37 = 12,63 dibulatkan menjadi 12
- (5) Baris kelima13,53% x  $37 = 5,01$  dibulatkan menjadi 5
- (6) Baris keenam 2,7% x 37 = 0,99 dibulatkan menjadi 1
- 5. Memasukkan harga-harga  $f_h$  kedalam tabel kolom  $f_h$  sekaligus menghitung harga-harga  $(f_o - f_h)^2$  dan  $\left(\frac{f_o - f_h}{h}\right)^2$ *f*  $\frac{f_o - f_h}{\hbar}$  harga  $\left(f_o - f_h\right)^2$ a *h f*  $f_o - f_h^2$  adalah merupakan *h*

harga Chi Kuadrat (*x²)*hitung.

6. Membandingkan harga chi kuadrat hitung dengan harga chi kuadrat tabel. Bila harga chi kuadrat hitung lebih kecil dari harga chi kudrat tabel maka distribusi data dikatakan normal. Dari perhitungan diperoleh harga chi kuadrat sebesar 5,36 selanjutnya harga ini dibandingkan dengan harga chi kuadrat tabel dengan dk =  $(6-1)$  = 5 dan taraf signifikan  $(\alpha)$  = 5% maka harga chi kuadrat tabel = 11,07. Karena harga chi kuadrat hitung lebih kecil dari chi kuadrat tabel (5,36 < 11,07) maka distribusi data awal di kelas X-B dikatakan berdistribusi normal.

#### UJI HOMOGENITAS AWAL

Untuk mencari homogenitas populasi antara kelas X-A dan kelas X-B digunakan uji F dengan rumus F = *terkecil terbesar S*  $\frac{S^2}{\sigma^2}$  $\frac{2}{3}$ terbesar, dengan hipotesis:

H<sub>o</sub>: variansi kedua kelas homogen  $\sigma_1^2 = \sigma_2^2$ 

H<sub>a</sub>: variansi kedua kelas tidak homogen  $\sigma_1^2 \neq \sigma_2^2$ 

Kedua kelompok mempunyai varian yang sama apabila menggunakan  $\alpha$  = 5% menghasilkan  $F<sub>hitung</sub> \le F<sub>table</sub>$  dengan dk pembilang = 37 – 1 = 36 dan dk penyebut = 34 – 1 = 33. Dengan varian dari masing- masing kelompok digunakan tabel sebagai berikut:

| $\mathcal{X}$ | $\overline{F}$ | fx   | $(x-\overline{x})$ | $(x-\overline{x})^2$ | $f(x-\bar{x})^2$ |
|---------------|----------------|------|--------------------|----------------------|------------------|
| 53            | 1              | 53   | $-15,882$          | 252,249              | 252,249          |
| 54            | 1              | 54   | $-14,882$          | 221,484              | 221,484          |
| 56            | 1              | 56   | $-12,882$          | 165,955              | 165,955          |
| 60            | 5              | 300  | $-8,882$           | 78,896               | 394,481          |
| 63            | 1              | 63   | $-5,882$           | 34,602               | 34,602           |
| 64            | 3              | 192  | $-4,882$           | 23,837               | 71,512           |
| 65            | 1              | 65   | $-3,882$           | 15,073               | 15,073           |
| 66            | $\overline{2}$ | 132  | $-2,882$           | 8,308                | 16,616           |
| 67            | $\overline{2}$ | 134  | $-1,882$           | 3,543                | 7,087            |
| 68            | 1              | 68   | $-0,882$           | 0,779                | 0,779            |
| 69            | 1              | 69   | 0,118              | 0,014                | 0,014            |
| 73            | $\overline{2}$ | 146  | 4,118              | 16,955               | 33,910           |
| 74            | 3              | 222  | 5,118              | 26,190               | 78,571           |
| 75            | $\overline{2}$ | 150  | 6,118              | 37,426               | 74,851           |
| 76            | 1              | 76   | 7,118              | 50,661               | 50,661           |
| 78            | 1              | 78   | 9,118              | 83,131               | 83,131           |
| 79            | $\overline{2}$ | 158  | 10,118             | 102,367              | 204,734          |
| 80            | 3              | 240  | 11,118             | 123,602              | 370,806          |
| 86            | 1              | 86   | 17,118             | 293,014              | 293,014          |
| Jumlah        | 34             | 2342 | $-2,765$           | 1538,09              | 2369,5           |

Tabel Perhitungan Variansi Data Awal di Kelas X-A

$$
x = \frac{\sum fx}{n}
$$
  
=  $\frac{2342}{34}$   
= 68,882  
Varian (S<sup>2</sup>) dirumuskan =  $\frac{\sum f(x - \overline{x})^2}{n-1}$ . Sehingga dari tabel di atas

diperoleh:

$$
S^{2} = \frac{\sum f\left(x - x\right)^{2}}{n - 1}
$$

$$
= \frac{2369.5}{34 - 1}
$$

$$
= 71,803
$$

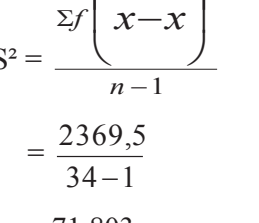

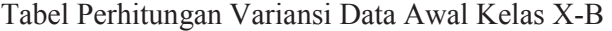

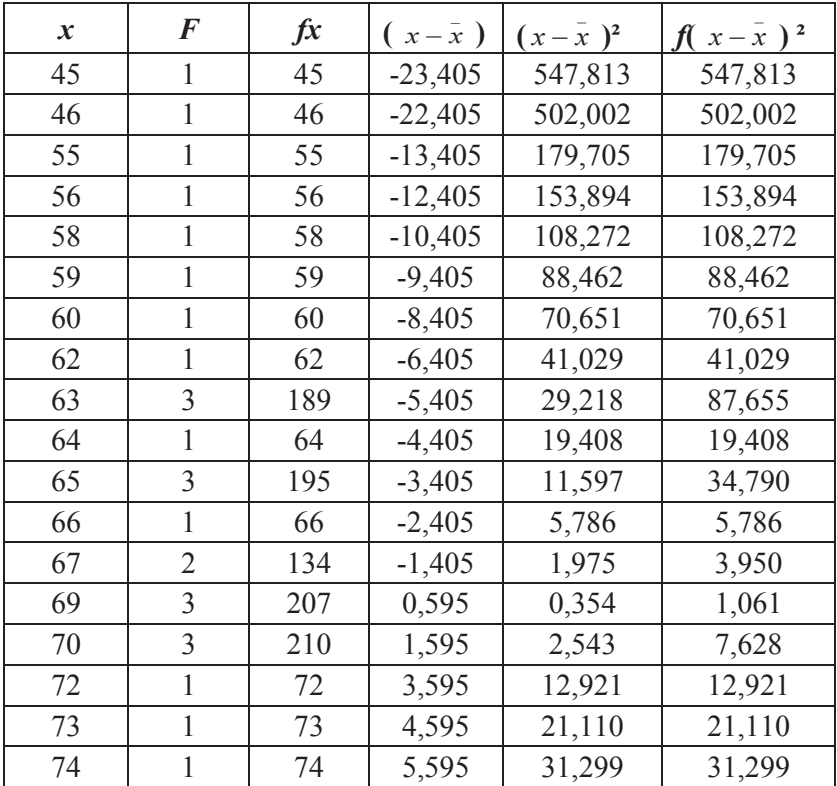

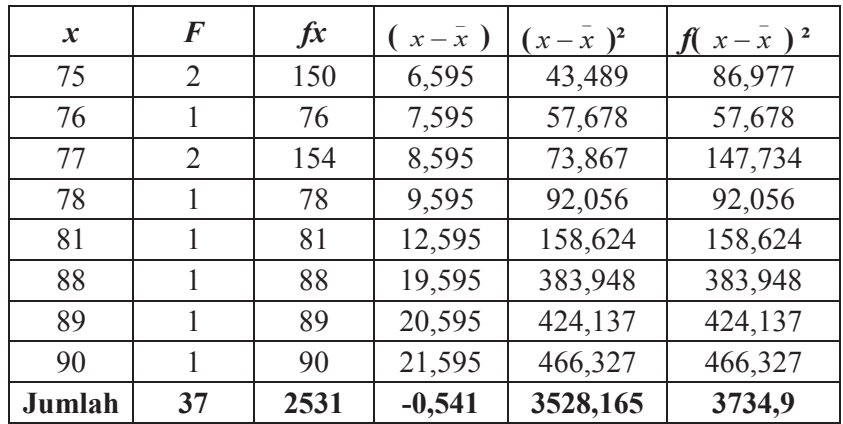

$$
\bar{x} = \frac{\Sigma fx}{n}
$$

$$
= \frac{2531}{37}
$$

$$
= 68,405
$$

Varian  $(S^2)$  dirumuskan = 1 2 -  $\sum f\left(x-x\right)$ ø  $\begin{pmatrix} - \\ x - x \end{pmatrix}$  $\setminus$  $\int x$ *n*  $f \mid x-x$ . Sehingga dari tabel di atas

diperoleh:

$$
S^{2} = \frac{\sum f\left(x - \overline{x}\right)^{2}}{n - 1}
$$

$$
= \frac{3734.9}{36}
$$

$$
= 103.748
$$

Dari hasil perhitungan varian di kelas eksperimen dan kelas kontrol diketahui bahwa S<sup>2</sup> terbesar = 103,748 dan S<sup>2</sup> terkecil = 71,803 sehingga:

$$
F = \frac{103,748}{71,803}
$$

$$
= 1,444
$$

Dengan menggunakan  $\alpha$  = 5% dan dk pembilang = 36, dk penyebut = 33 diperoleh Ftabel = 1,982. Karena Fhitung (1,444)  $\leq$  Ftabel(1,982) maka H<sub>o</sub> diterima, artinya kedua kelompok mempunyai variansi yang sama.

#### UJI KESAMAAN RATA-RATA

Untuk menguji kesamaan rata-rata digunakan analisis uji t dengan rumus:

$$
t = \frac{\bar{x}_1 - \bar{x}_2}{s\sqrt{\frac{1}{n_1} + \frac{1}{n_2}}}
$$

Dengan,

$$
s^{2} = \frac{(n_{1} - 1)s_{1}^{2} + (n_{2} - 1)s_{2}^{2}}{n_{1} + n_{2} - 2}
$$

Keterangan:

- $\bar{x}_1$ : mean kelas X-A
- $\bar{x}_2$ : mean kelas X-B

 $n_1$ : jumlah peserta didik pada kelas X-A

- n2 : jumlah peserta didik pada kelas X-B
- : standar deviasi gabungan data kelas X-A dan kelas X-B
- 2  $s_1^2$ : variansi data kelas X-A
- 2 2 *s* : variansi data kelas X-B

Hipotesis yang digunakan adalah:

 $H_0$ :  $\bar{x}_1 = \bar{x}_2$ 

 $H_a$ :  $\bar{x}_1 \neq \bar{x}_2$ 

Kriteria pengujian adalah H<sub>0</sub> diterima jika menggunakan  $\alpha = 5$  % menghasilkan  $-t_{\text{label}} < t_{\text{tabel}} < t_{\text{label}}$  di mana  $t_{\text{label}}$  di dapat dari daftar distribusi t dengan dk =  $n_1$ + n  $_2$  - 2, dan H<sub>0</sub> ditolak untuk harga t lainnya.

Perhitungan:

Diketahui, n<sub>1</sub> = 34  $\bar{x}_1 = 68,882$   $S_1^2 = 71,803$  $n_2 = 37$   $\bar{x}_2 = 68,405$   $S_2^2 = 103,748$ 

$$
dk = (34 + 37) - 2 = 69 \qquad t_{\text{table}} \text{ untuk } \alpha : 5\% = 1,995
$$

$$
s^{2} = \frac{(n_{1}-1)s_{1}^{2} + (n_{2}-1)s_{2}^{2}}{n_{1}+n_{2}-2}
$$
\n
$$
= \frac{(34-1)(71,803)+(37-1)(103,748)}{34+37-2}
$$
\n
$$
= \frac{6104,427}{69}
$$
\n
$$
S^{2} = 88,469
$$
\n
$$
S = 9,406
$$
\n
$$
t = \frac{\overline{x}_{1} - \overline{x}_{2}}{s\sqrt{\frac{1}{n_{1}} + \frac{1}{n_{2}}}}
$$
\n
$$
= \frac{68,882-68,405}{9,406\sqrt{\frac{1}{34} + \frac{1}{37}}}
$$
\n
$$
= \frac{0,477}{9,406\sqrt{\frac{1}{34} + \frac{1}{37}}}
$$
\n= 0,214

Berdasarkan perhitungan di atas maka diperoleh thitumg sebesar 0,214. Nilai ini kemudian dibandingkan dengan t<sub>tabel</sub> dengan dk = 69 pada taraf signifikan  $\alpha$  = 5% adalah sebesar 1,995. Karena -t<sub>tabel</sub>  $(-1,995) < t_{\text{hitumg}}(0,214) < t_{\text{table}}(1,995)$ maka dapat disimpulkan bahwa antara kelas X-A dan kelas X-B memiliki rata-rata nilai awal yang sama secara signifikan.

## **ANALISIS BUTIR SOAL**

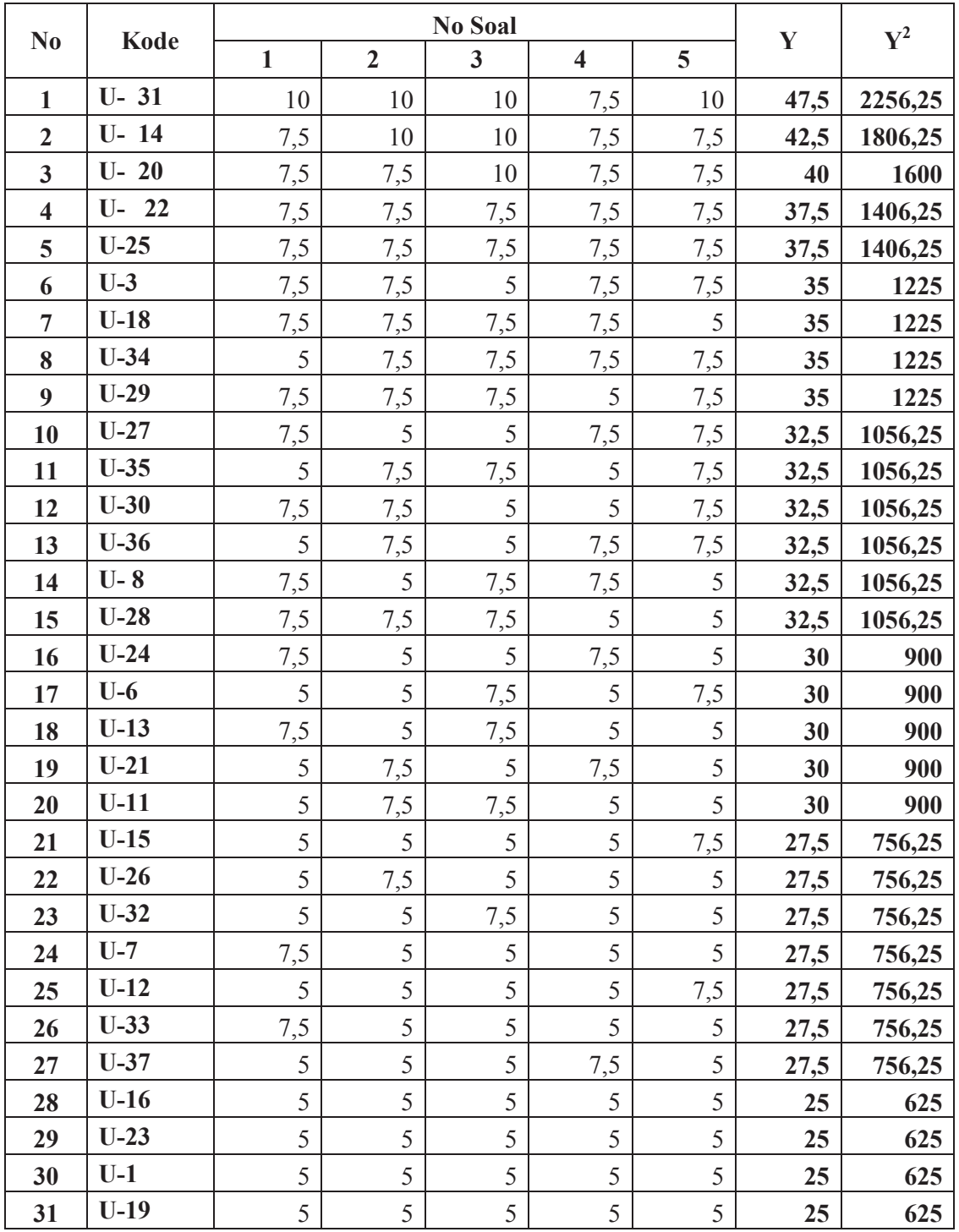

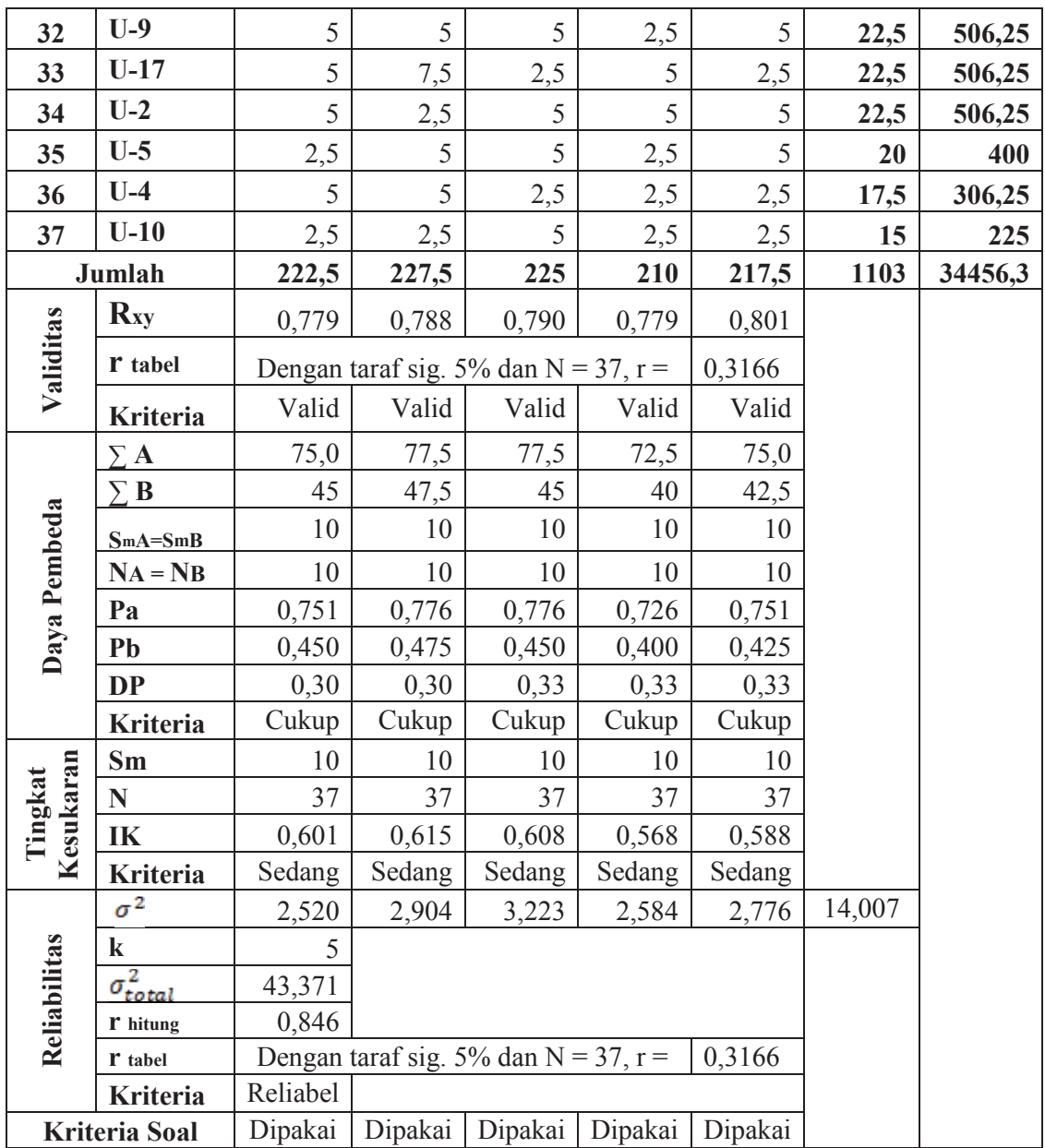

## **PERHITUNGAN VALIDITAS BUTIR SOAL**

Analisis validitas butir soal menggunakan rumus:

$$
r_{xy}=\frac{n\sum XY-(\sum X)\ (\sum Y)}{\sqrt{\{n\sum X^2-(\sum X)^2\}\{n\sum Y^2-(\sum Y)^2\}}}
$$

Keterangan:

- $r_{xy}$  = Koefisien korelasi antara X dan Y
- $X =$ Skor butir soal
- $Y = Skor total peserta didik$
- n = Banyaknya peserta didik

Berikut ini contoh perhitungan pada butir soal nomor 1.

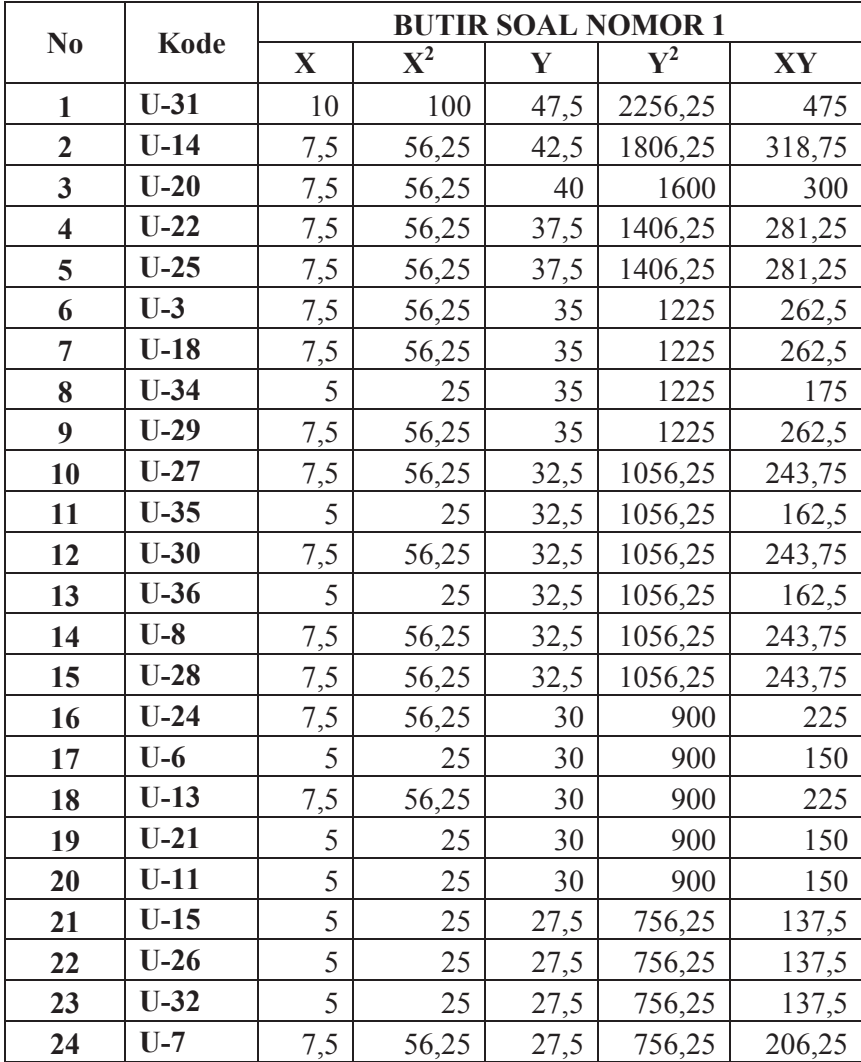

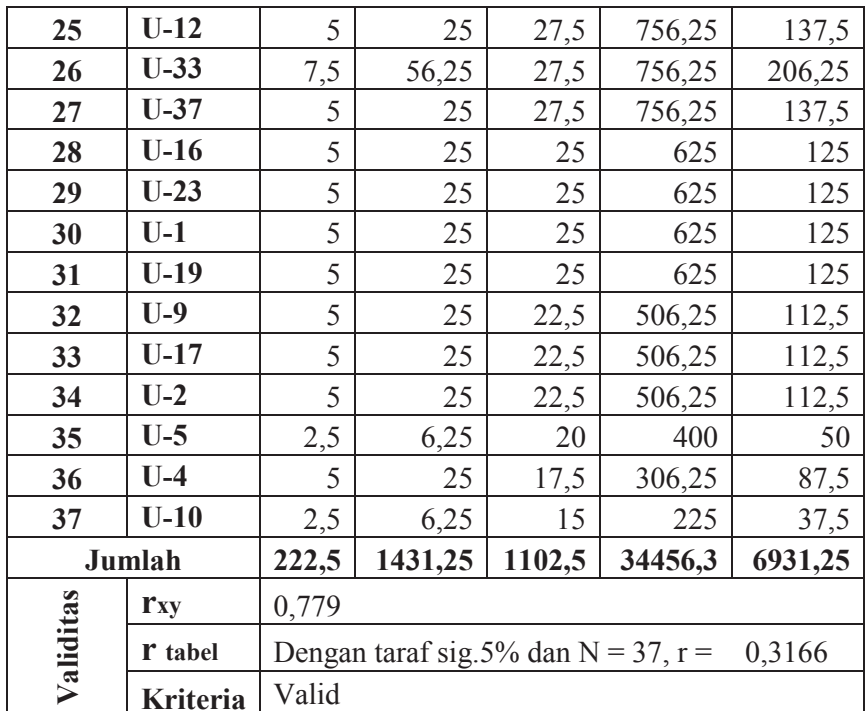

$$
r_{xy} = \frac{n \sum XY - (\sum X) (\sum Y)}{\sqrt{\{n \sum X^2 - (\sum X)^2\} \{n \sum Y^2 - (\sum Y)^2\}}}
$$

$$
r_{xy} = \frac{37 \times 6931,25 - 222,5 \times 1102,5}{\sqrt{\{37 \times 1431,25 - 222,5^2\}\{37 \times 34456,3 - 1102,5^2\}}}
$$
\n
$$
r_{xy} = \frac{256456,25 - 245306,25}{\sqrt{\{52956,25 - 49506,25\}\{1274883,1 - 1215506,25\}}}
$$
\n
$$
r_{xy} = \frac{11150}{\sqrt{\{3450\}\{59376,85\}}}
$$
\n
$$
r_{xy} = \frac{11150}{\sqrt{204850132,5}}
$$

$$
r_{xy} = \frac{11150}{14312,59} = 0.779
$$

Pada  $\alpha = 5\%$  dengan N = 37 diperoleh  $r_{\text{table}} = 0.3166$  dan perhitungan diatas diperoleh  $r_{xy} = 0.779$ . Karena  $r_{xy} > r_{\text{table}} (0.779 > 0.3166)$  maka soal nomor 1 valid. Selanjutnya untuk butir soal yang lain dihitung dengan cara yang sama dan diperoleh seperti pada tabel analisis butir soal lampiran 9.

### **PERHITUNGAN RELIABILITAS BUTIR SOAL**

Analisis reliabilitas butir soal menggunakan rumus:

$$
r_{11} = \left(\frac{k}{(k-1)}\right) \left(1 - \frac{\sum \sigma_b^2}{\sigma_t^2}\right)
$$

dengan,

$$
\sigma^2 = \frac{\sum X^2 - \frac{(\sum X)^2}{n}}{n}
$$
 dan  $\sigma_{\text{total}}^2 = \frac{\sum Y_t^2 - \frac{(\sum Y_t)^2}{n}}{n}$ 

Keterangan:

 $r_{11}$  = Reliabilitas tes secara keseluruhan

 $k$  = Banyaknya butir soal

 $\sum \sigma_b^2$  = Jumlah varians butir

$$
\sigma_t^2 = \text{Varians total}
$$

 $Y =$ Skor total peserta didik

n = Banyaknya peserta didik

Berdasarkan tabel analisis butir soal pada lampiran 9 diperoleh:

N = 37  
\nk = 5  
\n
$$
\sigma_1^2 = 2,520
$$
  $\sigma_2^1 = 2,904$   $\sigma_3^1 = 3,223$   $\sigma_4^1 = 2,584$   $\sigma_5^1 = 2,776$   
\n $\sum \sigma_b^2 = 2,520 + 2,904 + 3,223 + 2,584 + 2,776 = 14,007$   
\n $\sigma_{\text{total}}^2 = \frac{34456,3 - \frac{1103^2}{37}}{37}$   
\n= 43,371  
\n $r_{11} = \left(\frac{5}{5-1}\right) \left(1 - \frac{14,007}{43,371}\right)$   
\n $r_{11} = \left(\frac{5}{4}\right) (1 - 0,323)$   
\n $r_{11} = 0,846$ 

Pada  $\alpha$  = 5% dengan N = 37 diperoleh r<sub>tabel</sub> = 0,316 dan perhitungan diatas diperoleh  $r_{11} = 0.846$ . Karena  $r_{11} > r_{table}$  (0.846 > 0.316) maka soal dikatakan reliabel.

#### **PERHITUNGAN TINGKAT KESUKARAN BUTIR SOAL**

Rumus yang digunakan untuk mengetahui indeks kesukaran butir soal adalah sebagai berikut:

 $P = \frac{\sum X}{S_m N}$ 

Keterangan:

P = Tingkat kesukaran soal

 $\sum X$  = Banyaknya peserta didik yang menjawab benar

 $S_m$  = Skor maksimum

 $N = J$ umlah seluruh peserta tes

Kriteria yang digunakan adalah:

 $0.00 < P \leq 0.30$  adalah soal sukar;  $0,30 < P \leq 0,70$  adalah soal sedang; dan  $0.70 < P \leq 1.00$  adalah soal mudah.

Berikut ini contoh perhitungan pada butir soal nomor 1.

$$
P = \frac{\Sigma x}{s_m N} = \frac{222.5}{10 \times 37} = 0,601
$$

Berdasarkan kriteria yang ditentukan, maka soal nomor 1 termasuk soal dengan klasifikasi sedang. Selanjutnya untuk butir soal yang lain dihitung dengan cara yang sama dan diperoleh seperti tabel analisis butir soal lampiran 9.

#### **PERHITUNGAN DAYA PEMBEDA SOAL**

Rumus untuk menentukan indeks diskriminasi butir adalah D =  $P_A$  -  $P_B$ dengan klasifikasi daya pembeda soal sebagai berikut:

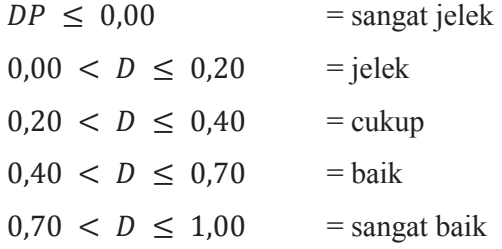

Berikut ini contoh perhitungan pada butir soal nomor 1.

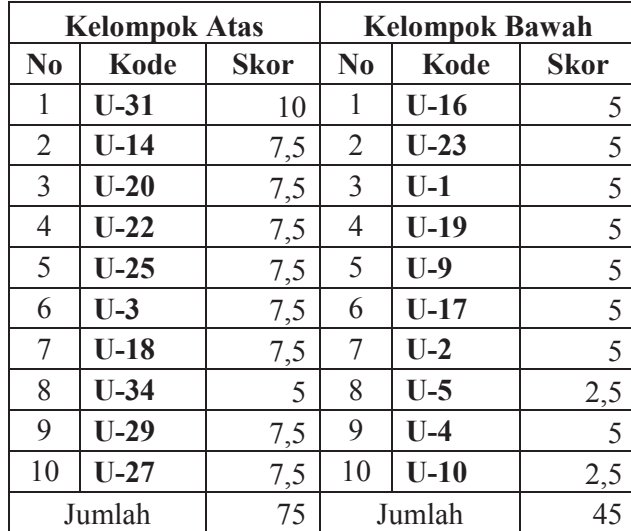

Dari tabel di atas diperoleh:

 $n_A = n_B = 27\% \times N = 27\% \times 37 = 9,99 = 10$  $\Sigma A = 75$  $\Sigma B = 45$  $P_A = \frac{\sum A}{(n \cdot x)^S}$  $\frac{\Sigma \text{A}}{(n_A \times S_m)} = \frac{75}{10 \times 10^5}$  $\frac{1}{10\times10}$  = 0,75  $P_B = \frac{\sum B}{(n_B \times S)}$  $\frac{\Sigma B}{(n_B \times S_m)} = \frac{45}{10 \times 10^5}$  $\frac{43}{10\times10}$  = 0,45  $D = P_A - P_B = 0.75 - 0.45 = 0.30$ 

Berdasarkan kriteria, untuk soal nomor 1 mempunyai daya pembeda cukup. Selanjutnya untuk butir soal yang lain dihitung dengan cara yang sama dan diperoleh seperti pada tabel analisis butir soal lampiran 9.

### **RENCANA PELAKSANAAN PEMBELAJARAN ( R P P ) Kelas Eksperimen Nama Sekolah : MANU 05 GEMUH- KENDAL Mata Pelajaran : BAHASA ARAB Kelas/Semester : X/2 Alokasi Waktu : 90 Menit (2 Kali Pertemuan)**

### **A. STANDAR KOMPETENSI**

Memahami informasi lisan, Mengungkapkan informasi secara lisan, Memahami wacana tulis dan mengungkapkan informasi secara tertulis berbentuk paparan atau

dialog tentang dengan struktur kalimat yang tepat dan benar.

#### **B. KOMPETENSI DASAR Berbicara**

1.1 Menyampaikan gagasan atau pendapat secara lisan sesuai konteks tentang

1.2 Melakukan dialog dengan lancar sesuai konteks tentang

#### **Indikator**

- ß Menirukan dan Melafalkan ujaran (kata, frasa, kalimat) dengan intonasi yang tepat
- ß Menyampaikan informasi dan Melakukan percakapan sesuai konteks
- ß Mengajukan pertanyaan dan Menjawab pertanyaan sesuai konteks

#### **C. TUJUAN PEMBELAJARAN**

Setelah proses pembelajaran, diharapkan siswa mampu: Mengungkapkan kembali isi wacana lisan secara rinci dan siswa mampu menjawab pertanyaan sesuai konteks.

#### **D. MATERI PEMBELAJARAN**

حَيَاةُ ٱلأُسْرَةِ

سليمان : أَيْنَ يتعلم أَخُوْكَ يَا حامد؟<br>حامد : أخيى يتعلم فِي الْحَامِعَةِ الإسْلاَمِيَّةِ الْحُكُوْمِيَّةِ، وهو طَالِب

### **METODE PEMBELAJARAN**

- Ceramah
- Role playing
- **Tanya** jawab

## **E. LANGKAH-LANGKAH PEMBELAJARAN**

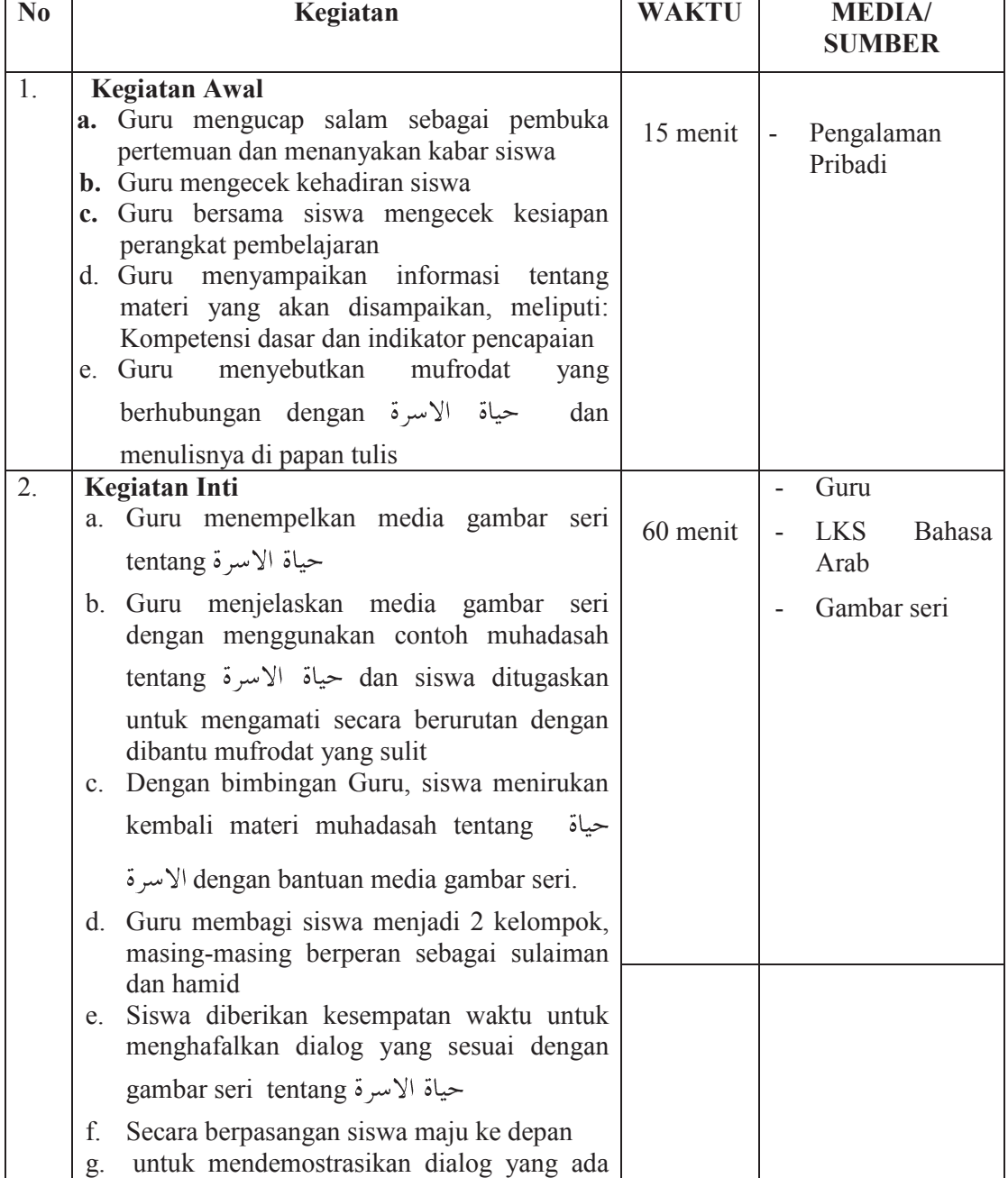

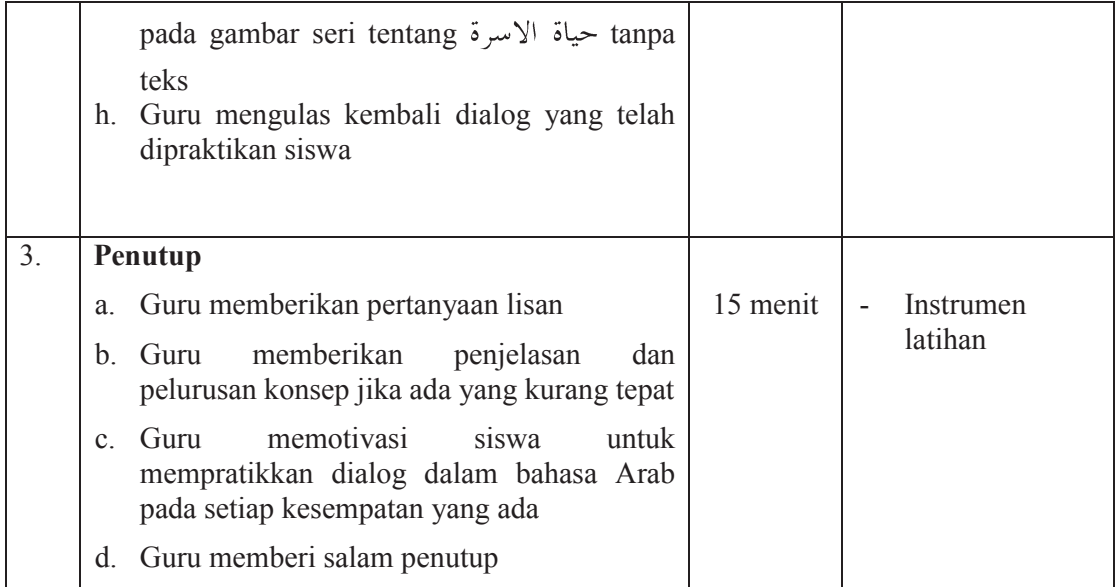

## **F. SUMBER PEMBELAJARAN**

- $\blacksquare$  Guru
- ß LKS Bahasa Arab kelas X
- ß Kamus Bahasa Arab
- ß Gambar seri terkait dengan Materi Pembelajaran

## **G. PENILAIAN**

.

- ß Jenis : Individu
- Bentuk : Lisan
- Soal :

١. أَيْنَ تَعِيْشُ اسرةُ حامد؟ الجواب : تَعِيْشُ ٱسْرَتِي حامد فِي جَاكَرْنَا الشَّرْقِيَّةِ ٢. أَيْنَ تَعِيْشُ اسرةُ سليمان؟ الجواب : تَعِيْشُ ٱسْرَتِي سليمان فِي سُوْمَطْرَة الْغَرْبِيَّةِ ٣.كَمْ فرداً تَتَكَوَّنُ اسرةُ سليمان؟ الجواب : تَتَكَوَّنُ اسرةُ سليمان مِنْ تسعة افراد ٤.كَمْ أَخًا لِحامدٍ؟ الجواب : أَخًا لِحامدٍ أَخٌ وَاحِدٌ ٥.كَمْ أُخْتًا لِسليمان؟ الجواب : أُخْتًا لِسليمان ثلاث أَخَوَاتٍ

|      |      |   | Aspek penilaiaan |  |      |       |
|------|------|---|------------------|--|------|-------|
| No   | Nama | А | В                |  | Skor | Nilai |
| ı.   |      |   |                  |  |      |       |
| 2.   |      |   |                  |  |      |       |
| 3.   |      |   |                  |  |      |       |
| 4.   |      |   |                  |  |      |       |
| 5.   |      |   |                  |  |      |       |
| Dst. |      |   |                  |  |      |       |
|      |      |   |                  |  |      |       |

Tabel Penilaian

Aspek Penilaian

Ket : A : Makhrojul huruf

B : Kelancaran

C. Intonasi

D. Ekspresi

**Kendal, 16 April 2013** 

 **Guru Bahasa Arab** 

**Ahmad Thohawi, S. Hum NIP-**

 **Peneliti** 

**Muhammad Nadhif Azizullah NIM. 083211037** 

**Mengetahui,** 

**Kepala Sekolah** 

 **Drs. Wahidi Yusuf NIP. 19630514 199403 1 001** 

### **RENCANA PELAKSANAAN PEMBELAJARAN ( R P P ) Kelas Kontrol Nama Sekolah : MANU 05 GEMUH- KENDAL Mata Pelajaran : BAHASA ARAB Kelas/Semester** : X/2<br>**Alokasi Waktu** : 90 N **20 Menit (2 Kali Pertemuan)**

**A. STANDAR KOMPETENSI** 

Memahami informasi lisan, Mengungkapkan informasi secara lisan, Memahami wacana tulis dan mengungkapkan informasi secara tertulis berbentuk paparan atau

dialog tentang dengan struktur kalimat yang tepat dan benar.

#### **B. KOMPETENSI DASAR Berbicara**

1.1 Menyampaikan gagasan atau pendapat secara lisan sesuai konteks tentang

1.2 Melakukan dialog dengan lancar sesuai konteks tentang

#### **Indikator**

- ß Menirukan dan Melafalkan ujaran (kata, frasa, kalimat) dengan intonasi yang tepat
- **Kenyampaikan informasi dan Melakukan percakapan sesuai konteks**
- ß Mengajukan pertanyaan dan Menjawab pertanyaan sesuai konteks

### **C. TUJUAN PEMBELAJARAN**

Setelah proses pembelajaran, diharapkan siswa mampu: Mengungkapkan kembali isi wacana lisan secara rinci dan siswa mampu menjawab pertanyaan sesuai konteks.

يئراقُرانگُورُج

#### **D. MATERI PEMBELAJARAN**

سليمان : أَيْنَ يتعلم أَخُوْكَ يَا حامد؟<br>حامد : أخيى يتعلم فِي الْحَامِعَةِ الإسْلاَمِيَّةِ الْحُكُوْمِيَّةِ، وهو طَالِب

### **METODE PEMBELAJARAN**

- Ceramah
- **Role** playing
- **Tanya** jawab

## **E. LANGKAH-LANGKAH PEMBELAJARAN**

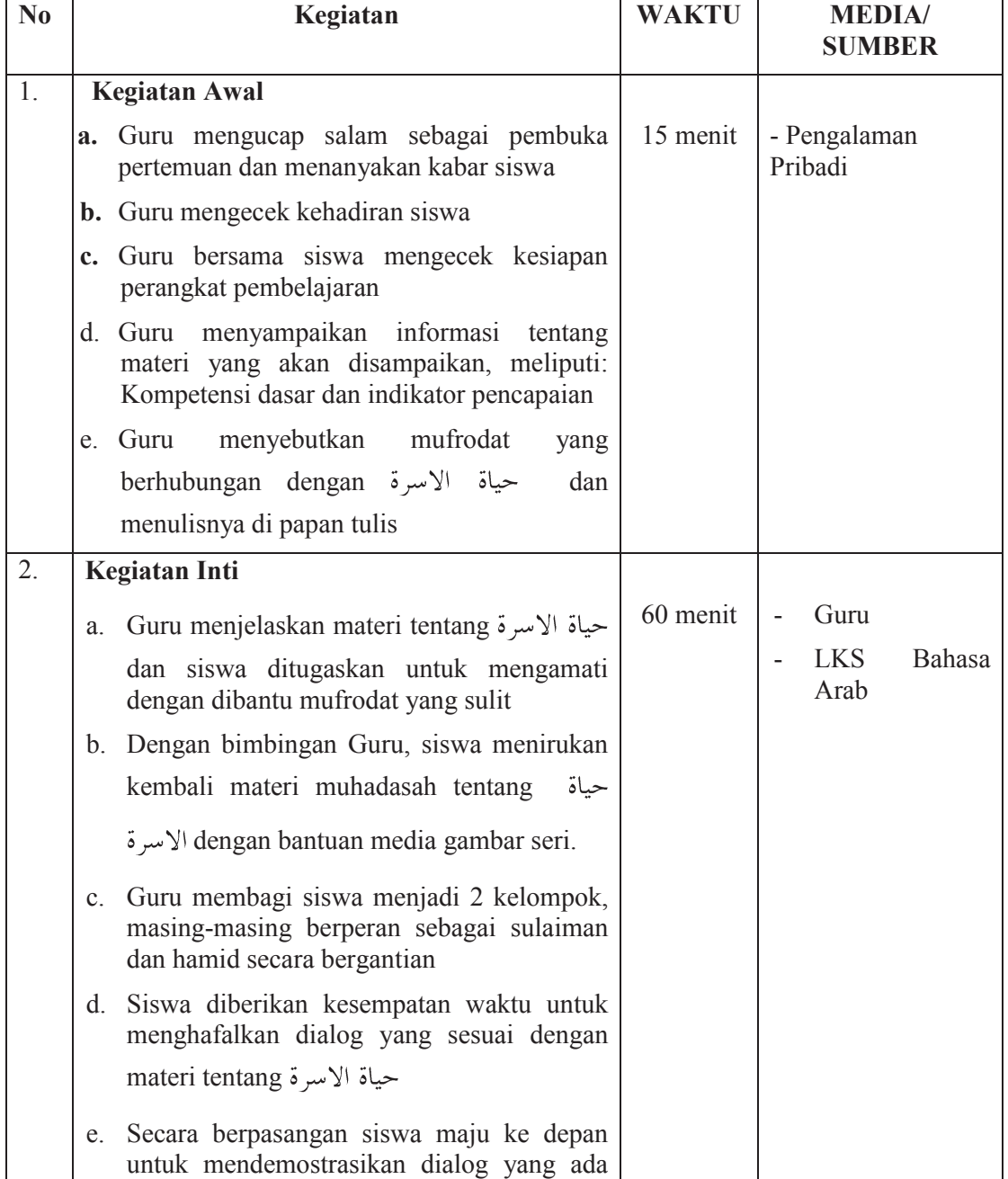

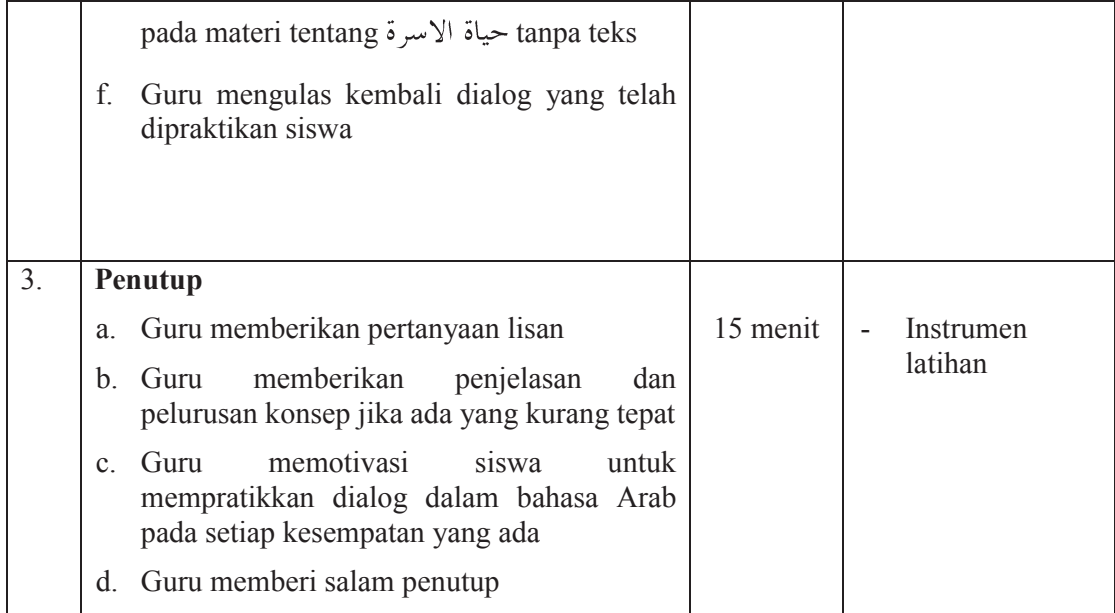

## **F. SUMBER PEMBELAJARAN**

- $\blacksquare$  Guru
- **EXECUTE:** LKS Bahasa Arab kelas X
- ß Kamus Bahasa Arab

## **G. PENILAIAN**

.

- **I** Jenis : Individu
- **Bentuk** : Lisan
- $\blacksquare$  Soal :

Tabel Penilaian

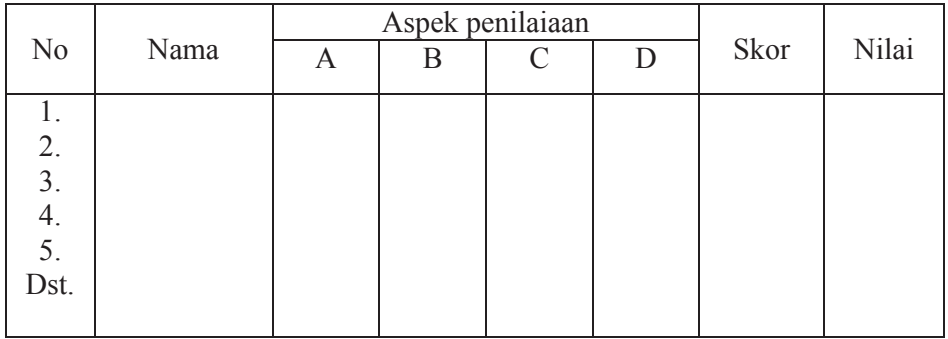

Aspek Penilaian

Ket : A : Makhrojul huruf

B : Kelancaran

C : Intonasi

D : Ekspresi

**Kendal, 16 April 2013** 

 **Guru Bahasa Arab** 

**Ahmad Thohawi, S. Hum NIP-**

**Muhammad Nadhif Azizullah NIM. 083211037** 

 **Peneliti** 

**Mengetahui,** 

**Ksepala Sekolah** 

 **Drs. Wahidi Yusuf NIP. 19630514 199403 1 001** 

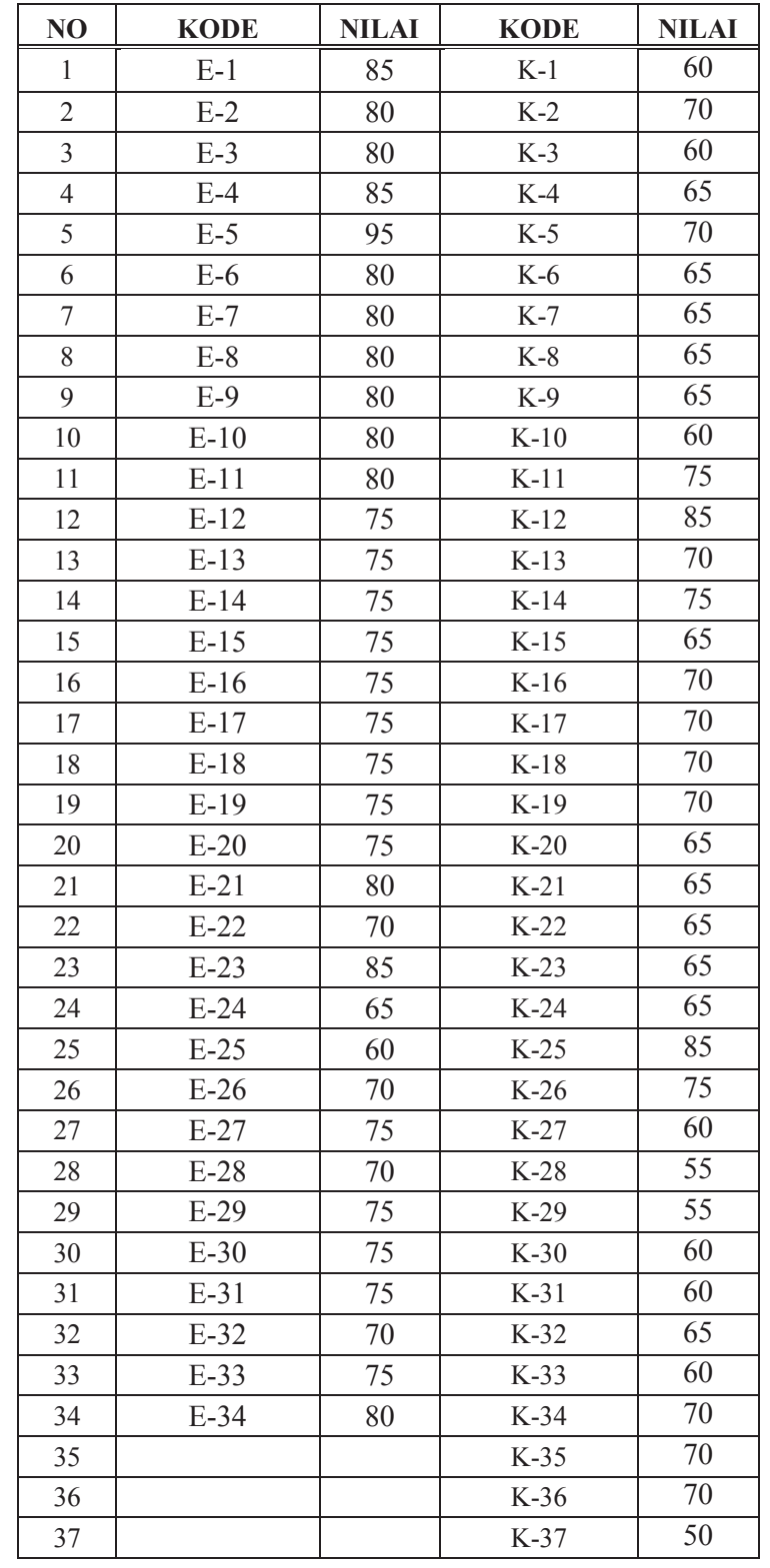

## DAFTAR NILAI AKHIR KELAS EKSPERIMEN DAN KELAS KONTROL

| dk                                                | Taraf Signifikansi |        |        |        |        |        |  |  |  |  |
|---------------------------------------------------|--------------------|--------|--------|--------|--------|--------|--|--|--|--|
|                                                   | 50%                | 30%    | 20%    | 10%    | 5%     | $1\%$  |  |  |  |  |
| $\mathbf{1}$                                      | 0.455              | 1.074  | 1.642  | 2.706  | 3.841  | 6.635  |  |  |  |  |
|                                                   | 1.386              | 2.408  | 3.219  | 4.605  | 5.991  | 9.210  |  |  |  |  |
|                                                   | 2.366              | 3.665  | 4.642  | 6.251  | 7.815  | 11.341 |  |  |  |  |
| $\begin{array}{c}\n2 \\ 3 \\ 4 \\ 5\n\end{array}$ | 3.357              | 4.878  | 5.989  | 7.779  | 9.488  | 13.327 |  |  |  |  |
|                                                   | 4.351              | 6.064  | 7.289  | 9.236  | 11.070 | 15.086 |  |  |  |  |
|                                                   |                    |        |        |        |        |        |  |  |  |  |
| 6                                                 | 5.348              | 7.231  | 8.558  | 10.645 | 12.592 | 16.812 |  |  |  |  |
| $\overline{7}$                                    | 6.346              | 8.383  | 9.805  | 12.017 | 14.067 | 18.475 |  |  |  |  |
| 8                                                 | 7.344              | 9.524  | 11.030 | 13.362 | 15.507 | 20.090 |  |  |  |  |
| 9                                                 | 8.343              | 10.656 | 12.242 | 14.684 | 16.919 | 21.666 |  |  |  |  |
| 10                                                | 9.342              | 11.781 | 13.442 | 15.987 | 18.307 | 23.209 |  |  |  |  |
|                                                   |                    |        |        |        |        |        |  |  |  |  |
| 11                                                | 10.341             | 12.899 | 14.631 | 17.275 | 19.675 | 24.725 |  |  |  |  |
| 12                                                | 11.340             | 14.011 | 15.812 | 18.549 | 21.026 | 26.217 |  |  |  |  |
| 13                                                | 12.340             | 15.119 | 16.985 | 19.812 | 22.362 | 27.688 |  |  |  |  |
| 14                                                | 13.339             | 16.222 | 18.151 | 21.064 | 23.685 | 29.141 |  |  |  |  |
| 15                                                | 14.339             | 17.322 | 19.311 | 22.307 | 24.996 | 30.578 |  |  |  |  |
|                                                   |                    |        |        |        |        |        |  |  |  |  |
| 16                                                | 15.338             | 18.418 | 20.465 | 23.542 | 26.296 | 32.000 |  |  |  |  |
| 17                                                | 16.338             | 19.511 | 21.615 | 24.769 | 27.587 | 33.409 |  |  |  |  |
| 18                                                | 17.338             | 20.601 | 22.760 | 25.989 | 28.869 | 34.805 |  |  |  |  |
| 19                                                | 18.338             | 21.698 | 23.900 | 27.204 | 30.144 | 36.191 |  |  |  |  |
| 20                                                | 19.337             | 22.775 | 25.038 | 28.412 | 31.410 | 37.566 |  |  |  |  |
| 21                                                | 20.337             | 23.858 | 26.171 | 29.615 | 32.671 | 38.932 |  |  |  |  |
| 22                                                | 21.337             | 24.939 | 27.301 | 30.813 | 33.924 | 40.289 |  |  |  |  |
| 23                                                | 22.337             | 26.018 | 28.429 | 32.007 | 35.172 | 41.638 |  |  |  |  |
| 24                                                | 23.337             | 17.096 | 29.553 | 33.196 | 35.415 | 42.980 |  |  |  |  |
| 25                                                | 24.337             | 28.172 | 30.675 | 34.382 | 37.652 | 44.314 |  |  |  |  |
|                                                   |                    |        |        |        |        |        |  |  |  |  |
| 26                                                | 25.336             | 29.246 | 31.795 | 35.563 | 38.885 | 45.642 |  |  |  |  |
| 27                                                | 26.336             | 30.319 | 32.912 | 36.741 | 40.113 | 46.963 |  |  |  |  |
| 28                                                | 27.336             | 31.391 | 34.027 | 37.916 | 41.337 | 48.278 |  |  |  |  |
| 29                                                | 28.336             | 32.461 | 35.139 | 39.087 | 42.557 | 49.588 |  |  |  |  |
| 30                                                | 29.336             | 33.530 | 36.250 | 40.256 | 43.773 | 50.892 |  |  |  |  |

Tabel Chi Kuadrat

Diambil dari buku: Sugiyono, *Statistika Untuk Penelitian*, Cet. XVI, Bandung: Alfabeta, 2010.

| Tabel F |      |      |      |      |      |      |      |             |      |          |
|---------|------|------|------|------|------|------|------|-------------|------|----------|
| d1      |      |      |      |      |      |      |      |             |      |          |
| d2      | 10   | 12   | 15   | 20   | 24   | 30   | 40   | 60          | 120  | inf      |
| 15      | 2.54 | 2.48 | 2.40 | 2.33 | 2.29 | 2.25 | 2.20 | 2.16        | 2.11 | 2.07     |
| 16      | 2.49 | 2.42 | 2.35 | 2.28 | 2.24 | 2.19 | 2.15 | 2.11        | 2.06 | 2.01     |
| 17      | 2.45 | 2.38 | 2.31 | 2.23 | 2.19 | 2.15 | 2.10 | 2.06        | 2.01 | 1.96     |
| 18      | 2.41 | 2.34 | 2.27 | 2.19 | 2.15 | 2.11 | 2.06 | 2.02        | 1.97 | 1.92     |
| 19      | 2.38 | 2.31 | 2.23 | 2.16 | 2.11 | 2.07 | 2.03 | 1.98        | 1.93 | 1.88     |
| 20      | 2.35 | 2.28 | 2.20 | 2.12 | 2.08 | 2.04 | 1.99 | 1.95        | 1.90 | 1.84     |
| 21      | 2.32 | 2.25 | 2.18 | 2.10 | 2.05 | 2.01 | 1.96 | 1.92        | 1.87 | 1.81     |
| 22      | 2.30 | 2.23 | 2.15 | 2.07 | 2.03 | 1.98 | 1.94 | 1.89        | 1.84 | 1.78     |
| 23      | 2.27 | 2.20 | 2.13 | 2.05 | 2.01 | 1.96 | 1.91 | 1.86        | 1.81 | 1.76     |
| 24      | 2.25 | 2.18 | 2.11 | 2.03 | 1.98 | 1.94 | 1.89 | 1.84        | 1.79 | 1.73     |
| 25      | 2.24 | 2.16 | 2.09 | 2.01 | 1.96 | 1.92 | 1.87 | 1.82        | 1.77 | 1.71     |
| 26      | 2.22 | 2.15 | 2.07 | 1.99 | 1.95 | 1.90 | 1.85 | 1.80        | 1.75 | 1.69     |
| 27      | 2.20 | 2.13 | 2.06 | 1.97 | 1.93 | 1.88 | 1.84 | 1.79        | 1.73 | 1.67     |
| 28      | 2.19 | 2.12 | 2.04 | 1.96 | 1.91 | 1.87 | 1.82 | 1.77        | 1.71 | 1.65     |
| 29      | 2.18 | 2.10 | 2.03 | 1.94 | 1.90 | 1.85 | 1.81 | 1.75        | 1.70 | 1.64     |
| 30      | 2.16 | 2.09 | 2.01 | 1.93 | 1.89 | 1.84 | 1.79 | 1.74        | 1.68 | 1.62     |
| 32      | 2.14 | 2.07 | 2.02 | 1.91 | 1.86 | 1.82 | 1.76 | 1.74        | 1.69 | 1.59     |
| 34      | 2.12 | 2.05 | 2.00 | 1.89 | 1.84 | 1.80 | 1.74 | 1.71        | 1.65 | 1.57     |
| 36      | 2.10 | 2.03 | 1.98 | 1.87 | 1.82 | 1.78 | 1.72 | $1.69$ 1.64 |      | 1.55     |
| 38      | 2.09 | 2.02 | 1.96 | 1.85 | 1.80 | 1.76 | 1.71 | 1.67        | 1.62 | 1.53     |
| 40      | 2.08 | 2.00 | 1.92 | 1.84 | 1.79 | 1.74 | 1.69 | 1.64        | 1.58 | 1.51     |
| 60      | 1.99 | 1.92 | 1.84 | 1.75 | 1.70 | 1.65 | 1.59 | 1.53        | 1.47 | 1.39     |
| 120     | 1.91 | 1.83 | 1.75 | 1.66 | 1.10 | 1.55 | 1.50 | 1.43        | 1.35 | 1.25     |
| inf     | 1.83 | 1.75 | 1.67 | 1.57 | 1.52 | 1.46 | 1.39 | 1.32        | 1.22 | $1.00\,$ |

Diambil dari buku: Sugiyono, *Statistika Untuk Penelitian*, Cet. XVI, Bandung: Alfabeta, 2010.

| $\alpha$ untuk uji dua fihak (two tail test)  |       |       |       |        |        |        |  |  |  |
|-----------------------------------------------|-------|-------|-------|--------|--------|--------|--|--|--|
|                                               | 0.50  | 0.20  | 0.10  | 0.05   | 0.02   | 0.01   |  |  |  |
| $\alpha$ untuk uji satu fihak (one tail test) |       |       |       |        |        |        |  |  |  |
| dk                                            | 0.25  | 0.10  | 0.05  | 0.025  | 0.01   | 0.005  |  |  |  |
| $\mathbf{1}$                                  | 1.000 | 3.078 | 6.314 | 12.706 | 31.821 | 63.657 |  |  |  |
| $\frac{2}{3}$                                 | 0.816 | 1.886 | 2.920 | 4.303  | 6.965  | 9.925  |  |  |  |
|                                               | 0.765 | 1.638 | 2.353 | 3.182  | 4.541  | 5.841  |  |  |  |
| $\overline{4}$                                | 0.741 | 1.533 | 2.132 | 2.776  | 3.747  | 4.608  |  |  |  |
| 5                                             | 0.727 | 1.476 | 2.015 | 2.571  | 3.365  | 4.032  |  |  |  |
| 6                                             | 0.718 | 1.440 | 1.943 | 2.447  | 3.143  | 2.707  |  |  |  |
| $\boldsymbol{7}$                              | 0.711 | 1.415 | 1.895 | 2.365  | 2.998  | 3.499  |  |  |  |
| 8                                             | 0.706 | 1.397 | 1.860 | 2.306  | 2.896  | 3.355  |  |  |  |
| 9                                             | 0.703 | 1.383 | 1.833 | 2.262  | 2.821  | 3.250  |  |  |  |
| 10                                            | 0.700 | 1.372 | 1.812 | 2.228  | 2.764  | 3.169  |  |  |  |
| 11                                            | 0.697 | 1.363 | 1.796 | 2.201  | 2.718  | 3.106  |  |  |  |
| 12                                            | 0.695 | 1.356 | 1.782 | 2.179  | 2.681  | 3.055  |  |  |  |
| 13                                            | 0.692 | 1.350 | 1.771 | 2.160  | 2.650  | 3.012  |  |  |  |
| 14                                            | 0.691 | 1.345 | 1.761 | 2.145  | 2.624  | 2.977  |  |  |  |
| 15                                            | 0.690 | 1.341 | 1.753 | 2.131  | 2.608  | 2.947  |  |  |  |
| 16                                            | 0.689 | 1.337 | 1.746 | 2.120  | 2.583  | 2.921  |  |  |  |
| 17                                            | 0.688 | 1.333 | 1.740 | 2.110  | 2.567  | 2.898  |  |  |  |
| 18                                            | 0.688 | 1.330 | 1.734 | 2.101  | 2.552  | 2.878  |  |  |  |
| 19                                            | 0.687 | 1.328 | 1.729 | 2.093  | 2.539  | 2.861  |  |  |  |
| 20                                            | 0.687 | 1.325 | 1.725 | 2.086  | 2.528  | 2.845  |  |  |  |
| 21                                            | 0.686 | 1.323 | 1.721 | 2.080  | 2.518  | 2.831  |  |  |  |
| 22                                            | 0.686 | 1.321 | 1.717 | 2.074  | 2.508  | 2.819  |  |  |  |
| 23                                            | 0.685 | 1.319 | 1.714 | 2.069  | 2.500  | 2.807  |  |  |  |
| 24                                            | 0.685 | 1.318 | 1.711 | 2.064  | 2.492  | 2.797  |  |  |  |
| 25                                            | 0.684 | 1.316 | 1.708 | 2.060  | 2.485  | 2.787  |  |  |  |
| 26                                            | 0.684 | 1.315 | 1.706 | 2.056  | 2.479  | 2.779  |  |  |  |
| 27                                            | 0.684 | 1.314 | 1.703 | 2.052  | 2.473  | 2.771  |  |  |  |
| 28                                            | 0.683 | 1.313 | 1.701 | 2.048  | 2.467  | 2.763  |  |  |  |
| 29                                            | 0.683 | 1.311 | 1.699 | 2.045  | 2.462  | 2.756  |  |  |  |
| 30                                            | 0.683 | 1.310 | 1.697 | 2.042  | 2.457  | 2.750  |  |  |  |
| 40                                            | 0.681 | 1.303 | 1.684 | 2.021  | 2.423  | 2.704  |  |  |  |
| 60                                            | 0.679 | 1.296 | 1.671 | 2.000  | 2.390  | 2.660  |  |  |  |
| 120                                           | 0.677 | 1.289 | 1.658 | 1.980  | 2.358  | 2.617  |  |  |  |
| $\infty$                                      | 0.674 | 1.282 | 1.645 | 1.960  | 2.326  | 2.576  |  |  |  |

Tabel Distribusi t

Diambil dari buku: Sugiyono, *Statistika Untuk Penelitian*, Cet. XVI, Bandung: Alfabeta, 2010.

| ${\bf N}$      |       | Taraf Signifikan | N  | Taraf Signifikan |       | $\mathbf N$ | Taraf Signifikan |       |
|----------------|-------|------------------|----|------------------|-------|-------------|------------------|-------|
|                | 5%    | $1\%$            |    | 5%               | $1\%$ |             | $5\%$            | $1\%$ |
| $\overline{3}$ | 0.997 | 0.999            | 27 | 0.381            | 0.487 | 55          | 0.266            | 0.345 |
| $\overline{4}$ | 0.950 | 0.990            | 28 | 0.374            | 0.478 | 60          | 0.254            | 0.330 |
| 5              | 0.878 | 0.959            | 29 | 0.367            | 0470  | 65          | 0.244            | 0.317 |
|                |       |                  |    |                  |       |             |                  |       |
| 6              | 0.811 | 0.917            | 30 | 0.361            | 0.463 | 70          | 0.235            | 0.306 |
| $\overline{7}$ | 0.754 | 0.874            | 31 | 0.355            | 0.456 | 75          | 0.227            | 0.296 |
| 8              | 0.707 | 0.834            | 32 | 0.349            | 0.449 | 80          | 0.220            | 0.286 |
| 9              | 0.666 | 0.798            | 33 | 0.344            | 0.442 | 85          | 0.213            | 0.278 |
| 10             | 0.632 | 0.765            | 34 | 0.339            | 0.436 | 90          | 0.207            | 0.270 |
|                |       |                  |    |                  |       |             |                  |       |
| 11             | 0.602 | 0.735            | 35 | 0.334            | 0.430 | 95          | 0.202            | 0.263 |
| 12             | 0.576 | 0.708            | 36 | 0.329            | 0.424 | 100         | 0.195            | 0.256 |
| 13             | 0.553 | 0.684            | 37 | 0.325            | 0.418 | 125         | 0.176            | 0.230 |
| 14             | 0.532 | 0.661            | 38 | 0.320            | 0.413 | 150         | 0.159            | 0.210 |
| 15             | 0.514 | 0.641            | 39 | 0.316            | 0.408 | 175         | 0.148            | 0.194 |
|                |       |                  |    |                  |       |             |                  |       |
| 16             | 0.497 | 0.623            | 40 | 0.312            | 0.403 | 200         | 0.138            | 0.181 |
| 17             | 0.482 | 0.606            | 41 | 0.308            | 0.398 | 300         | 0.113            | 0.148 |
| 18             | 0.468 | 0.590            | 42 | 0.304            | 0.393 | 400         | 0.098            | 0.128 |
| 19             | 0.456 | 0.575            | 43 | 0.301            | 0.389 | 500         | 0.088            | 0.115 |
| 20             | 0.444 | 0.561            | 44 | 0.297            | 0.384 | 600         | 0.080            | 0.105 |
|                |       |                  |    |                  |       |             |                  |       |
| 21             | 0.433 | 0.549            | 45 | 0.294            | 0.380 | 700         | 0.074            | 0.097 |
| 22             | 0.423 | 0.537            | 46 | 0.291            | 0.376 | 800         | 0.070            | 0.091 |
| 23             | 0.413 | 0.526            | 47 | 0.288            | 0.372 | 900         | 0.065            | 0.086 |
| 24             | 0.404 | 0.515            | 48 | 0.284            | 0.368 | 1000        | 0.062            | 0.081 |
| 25             | 0.396 | 0.505            | 49 | 0.281            | 0.364 |             |                  |       |
| 26             | 0.388 | 0.496            | 50 | 0.279            | 0.361 |             |                  |       |
|                |       |                  |    |                  |       |             |                  |       |

Tabel r Product Moment

Diambil dari buku: Sugiyono, *Statistika Untuk Penelitian*, Cet. XVI, Bandung: Alfabeta, 2010.